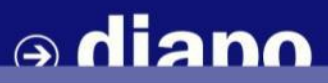

AGENCE D'URBANISME DE L'AGGLOMÉRATION MARSEILLAISE

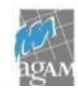

# Transport Analyst

Un nouvel outil pour comprendre l'accessibilité

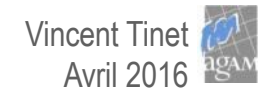

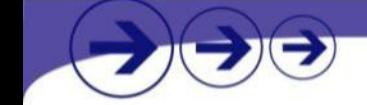

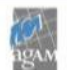

Accessibilité : quels services urbains est-il possible d'utiliser en utilisant un réseau ?

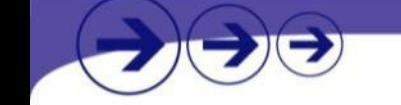

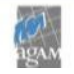

- Accessibilité : quels **services urbains** est-il possible d'utiliser en utilisant un réseau ?
	- Emplois, commerces, équipements,… Description du nombre (habitants…) Localisation fine (adresse…)

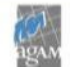

Accessibilité : quels services urbains est-il possible d'utiliser en *utilisant un* réseau ?

> Dans un certain temps de transport En voiture, en bus… Le dimanche matin, le lundi à 8h…

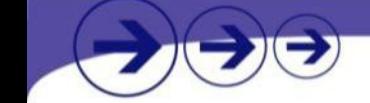

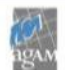

- Accessibilité : quels services urbains est-il possible d'utiliser en utilisant un réseau ?
- En généralisant, quel est l'impact d'une infrastructure ou de l'amélioration du niveau de service, comment comparer l'accessibilité en tout point du territoire ?

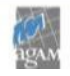

- Accessibilité : quels services urbains est-il possible d'utiliser en utilisant un réseau ?
- → En généralisant, quel est l'impact d'une infrastructure ou de l'amélioration du niveau de service, comment comparer l'accessibilité en tout point du territoire ?
- → Un outil complémentaire aux modèles de trafic
	- Réponse à la question du « combien de personne utilisent un projet »
	- Maille géographique trop grosse
	- Trop complexe à mettre en œuvre

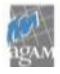

## Un nouvel outil : Transport Analyst

#### → Première version testée et déployée au printemps 2013

**Idée CEREMA, financement DREAL, portage Mission Interministérielle pour le projet Métropolitain** Sélection du logiciel libre OTP Analyst devenu Transport Analyst de la société Conveyal

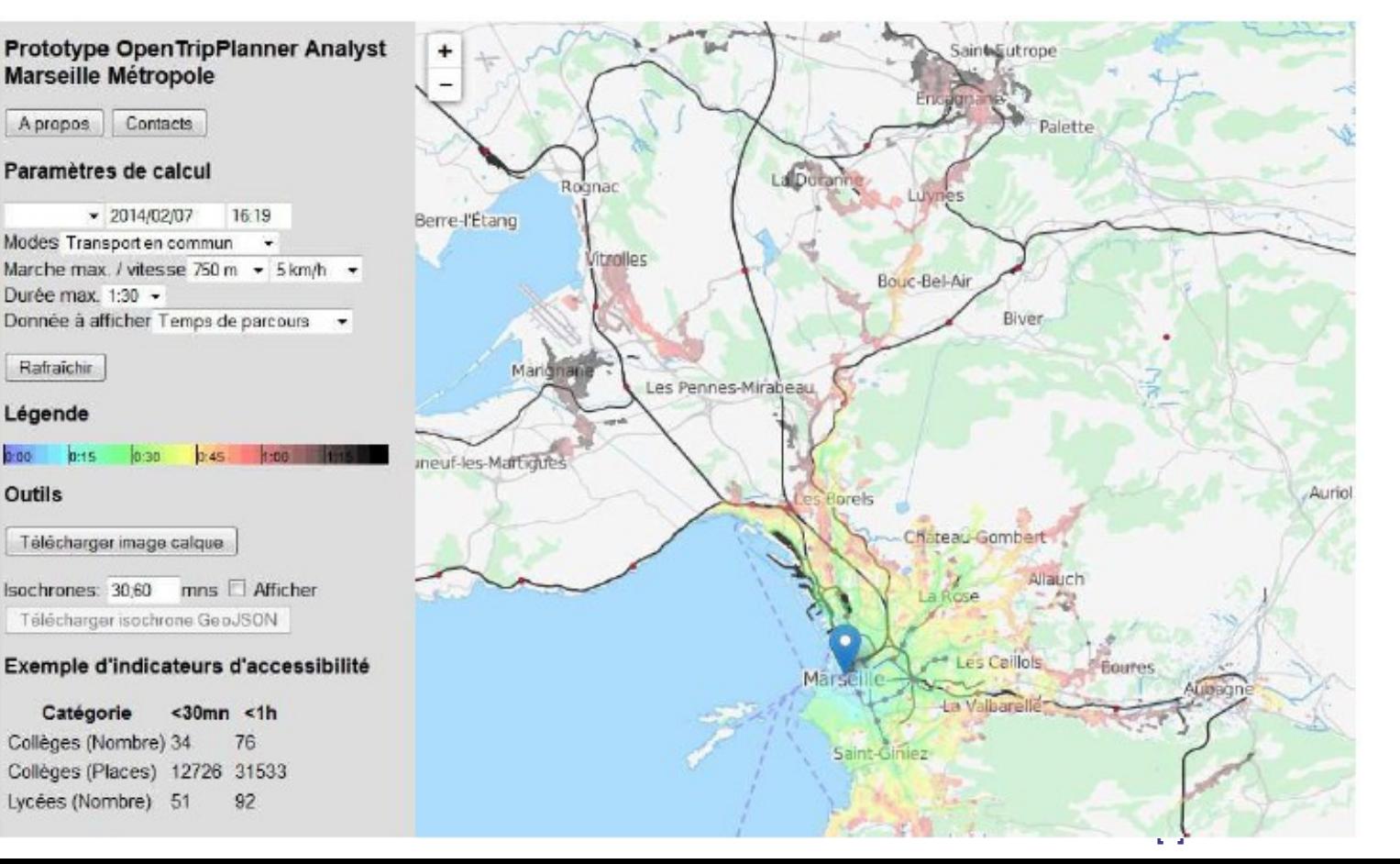

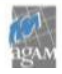

## Un nouvel outil : Transport Analyst

#### → Première version testée et déployée au printemps 2013

- **Idée CEREMA, financement DREAL, portage Mission Interministérielle pour le projet Métropolitain** Sélection du logiciel libre OTP Analyst devenu Transport Analyst de la société Conveyal
- → Renforcement du déploiement avec site dédié et nouveaux développements Financement DREAL, pilotage AGAM

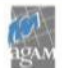

## Un nouvel outil : Transport Analyst

#### → Plateforme cloud SaaS, opensource et s'appuyant sur des données opendata

- Un grand merci à LePilote et à Openstreetmap
- Données opendata converties en GTFS grâce à « Chouette » de l'AFIMB

#### → Une version déployée en interne, mais des développements encore nécessaires

- En particulier prise en charge de l'effet des parcs relais
- Nouvelle interface

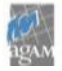

## Exemples : accès à l'emploi en 30 minutes

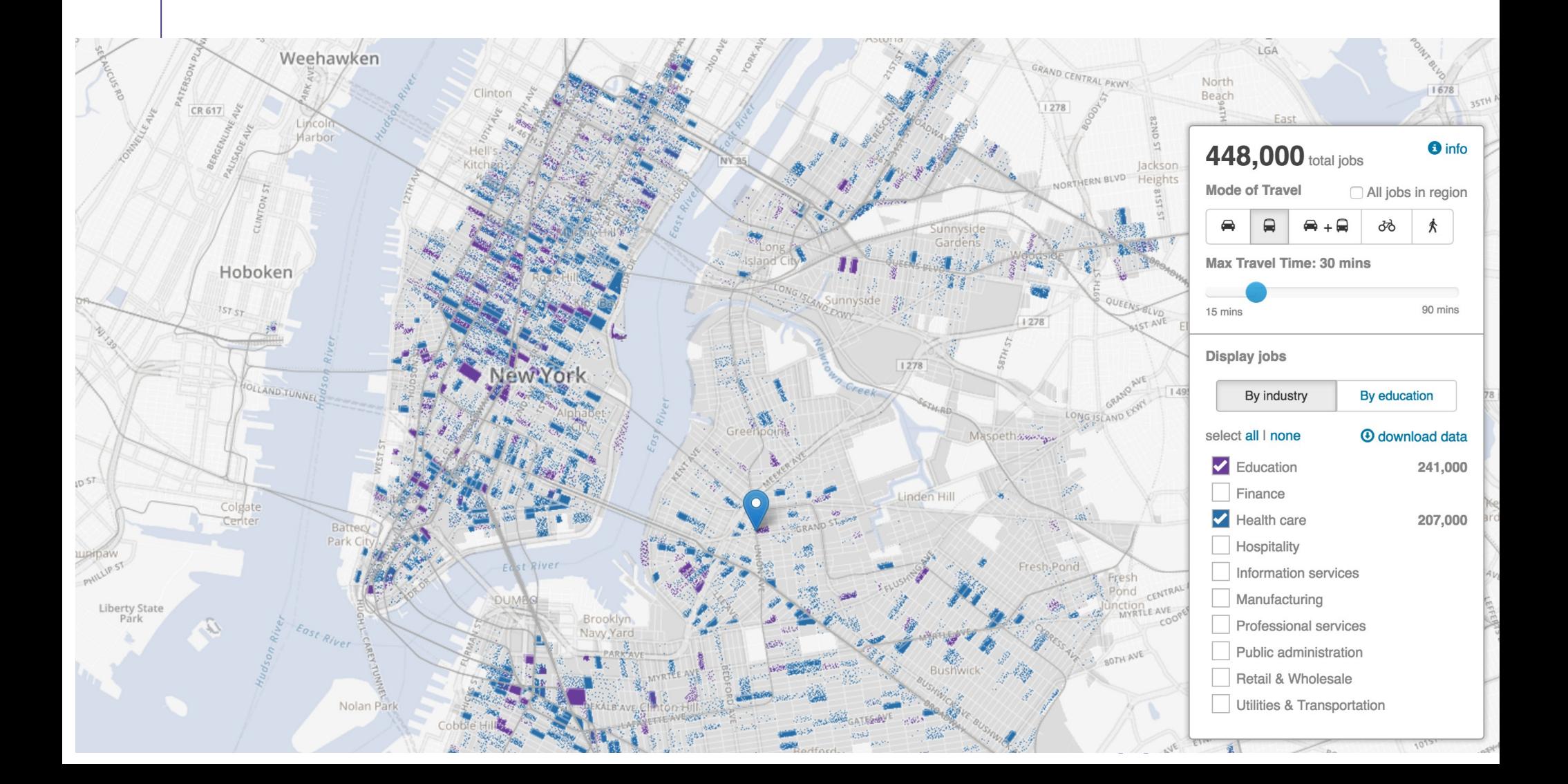

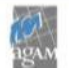

## Exemples : comparaison de scénario et analyse fine des to

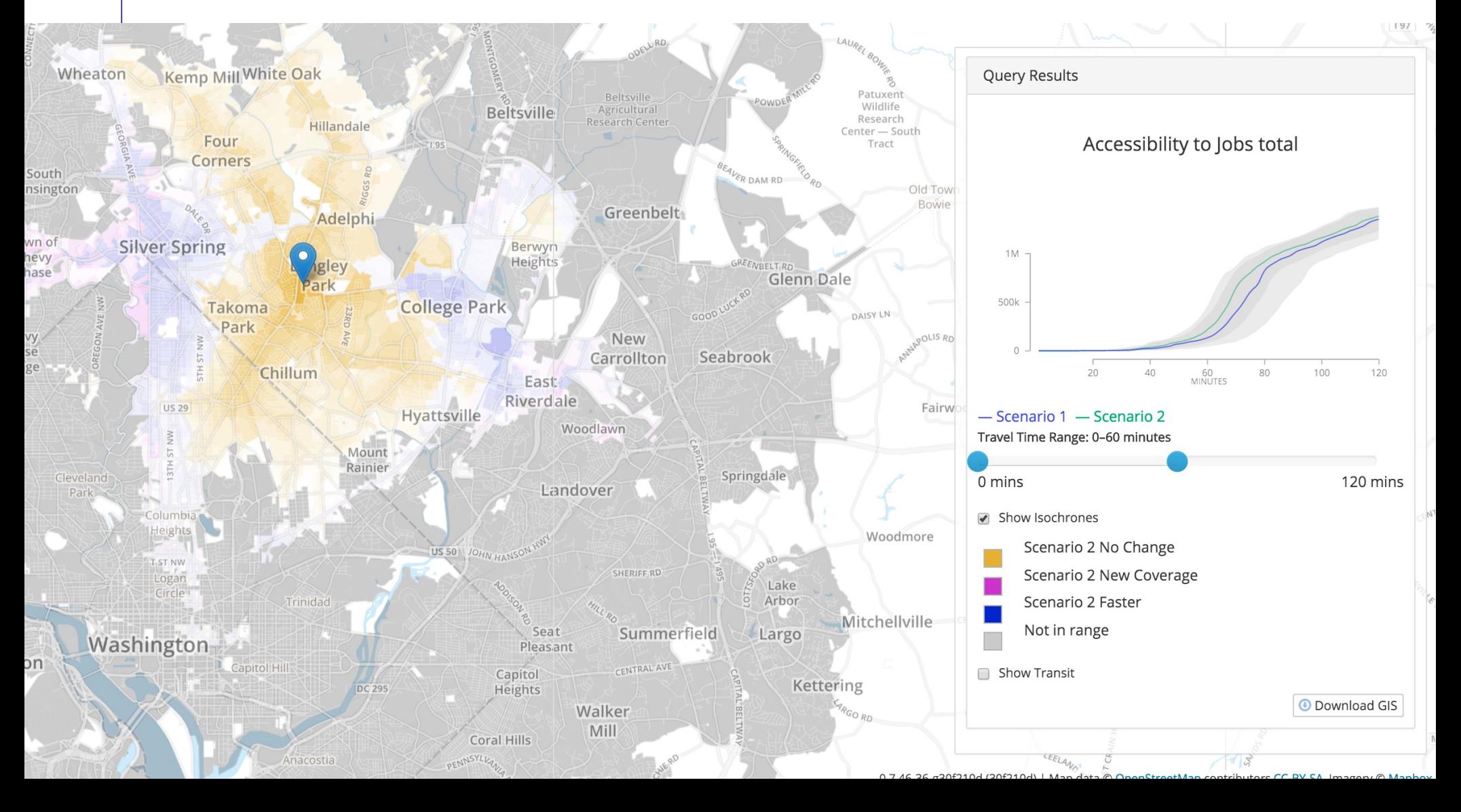

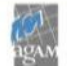

## Exemples : scénarios et indicateurs d'accessibilité

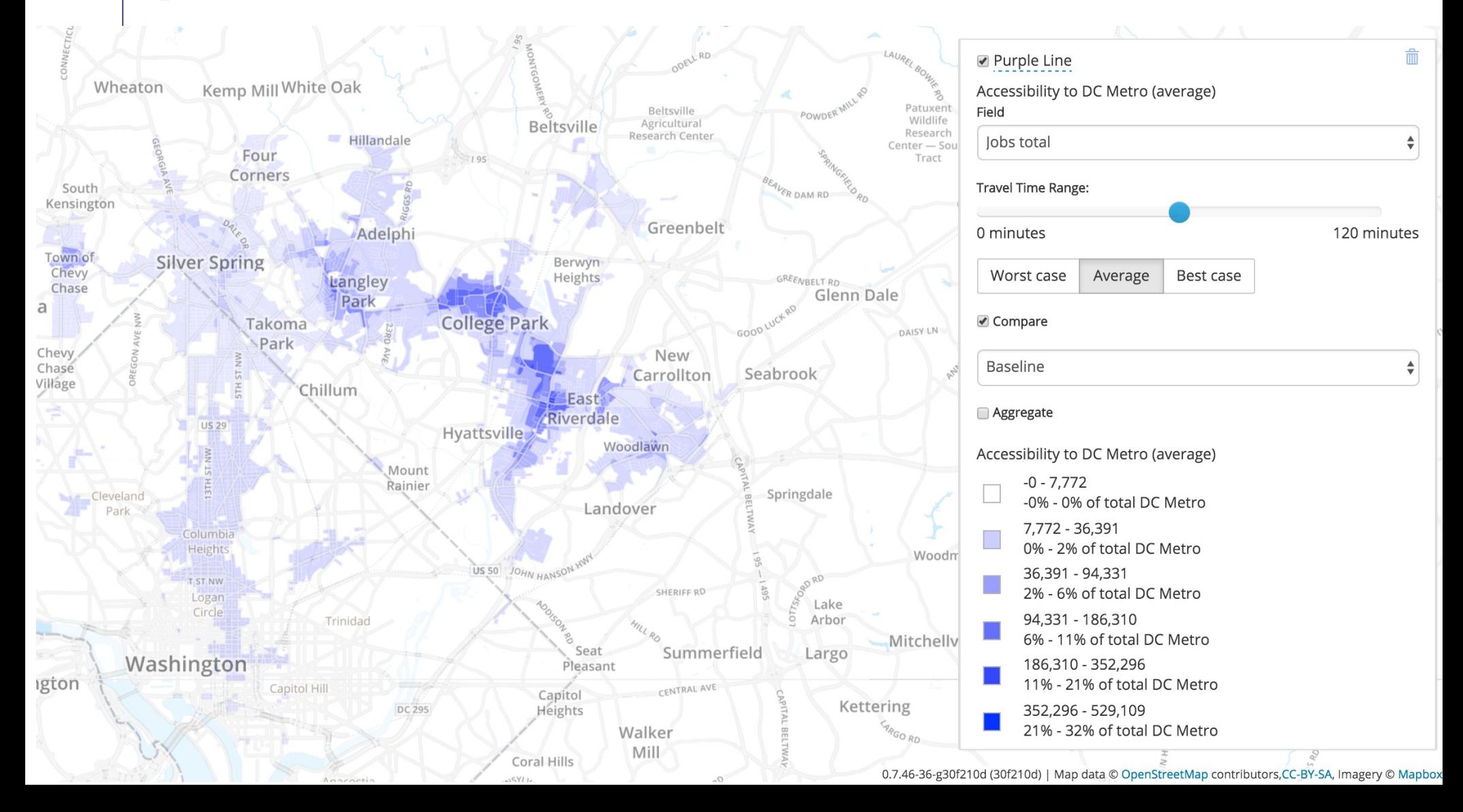

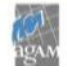

## A venir : déploiement de l'outil pour les « pro »

#### → Développement bien avancé, objectif fin d'année, si possible plus tôt

#### → Développement en cours pour la version « pro »

Création de nouveaux réseaux de transports : nouvelles lignes, modification d'horaire, de vitesse…

#### $\rightarrow$  Beaucoup d'autres idées

- Prise en compte des temps de parcours voiture historisés
- Analyse fine du vélo (pentes, pistes cyclables, circulation automobile)
- Analyse fine de la marche (trottoirs, voies fermées ou piétonnes)

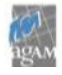

### A venir : une plateforme « grand public »

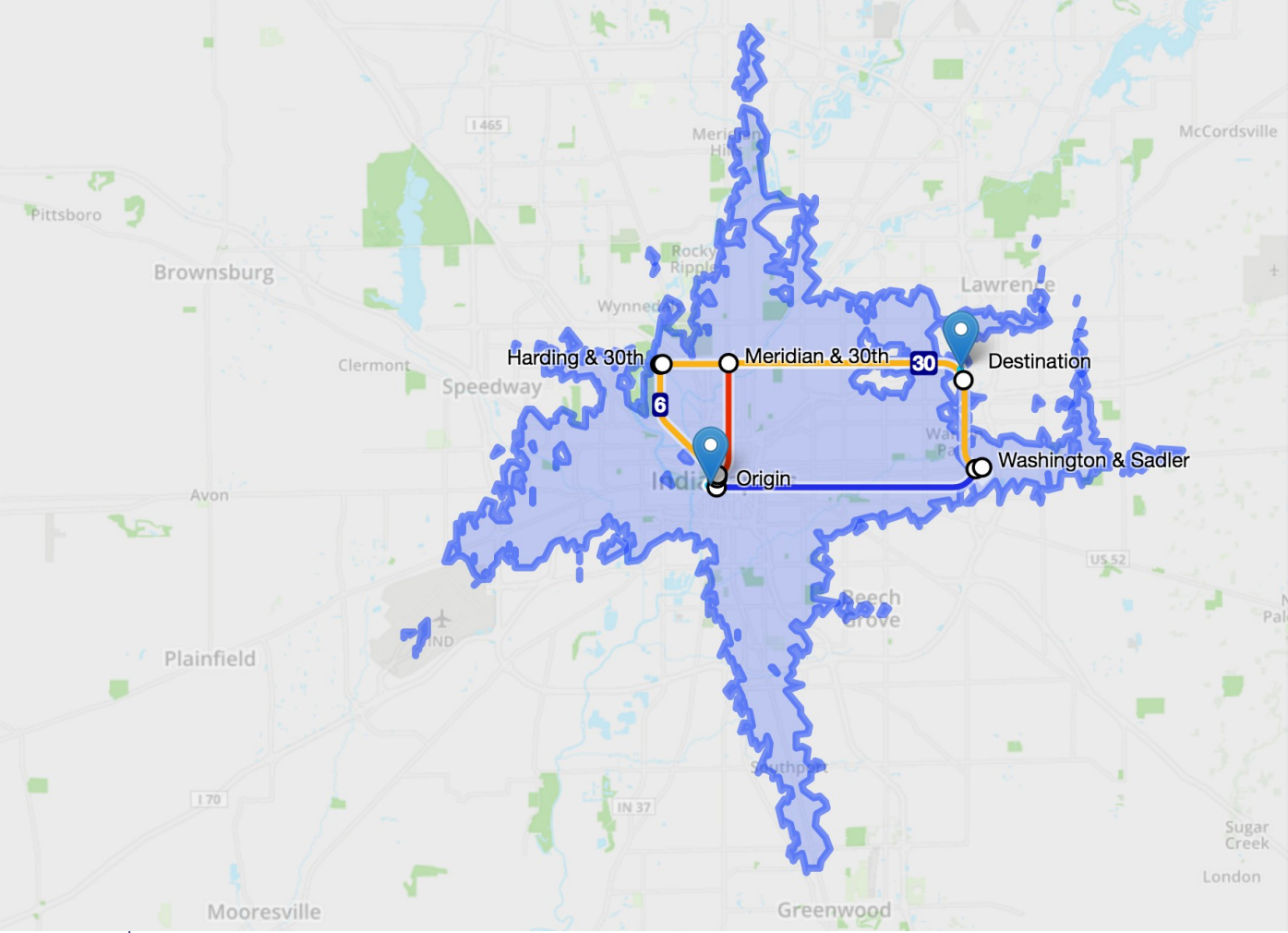

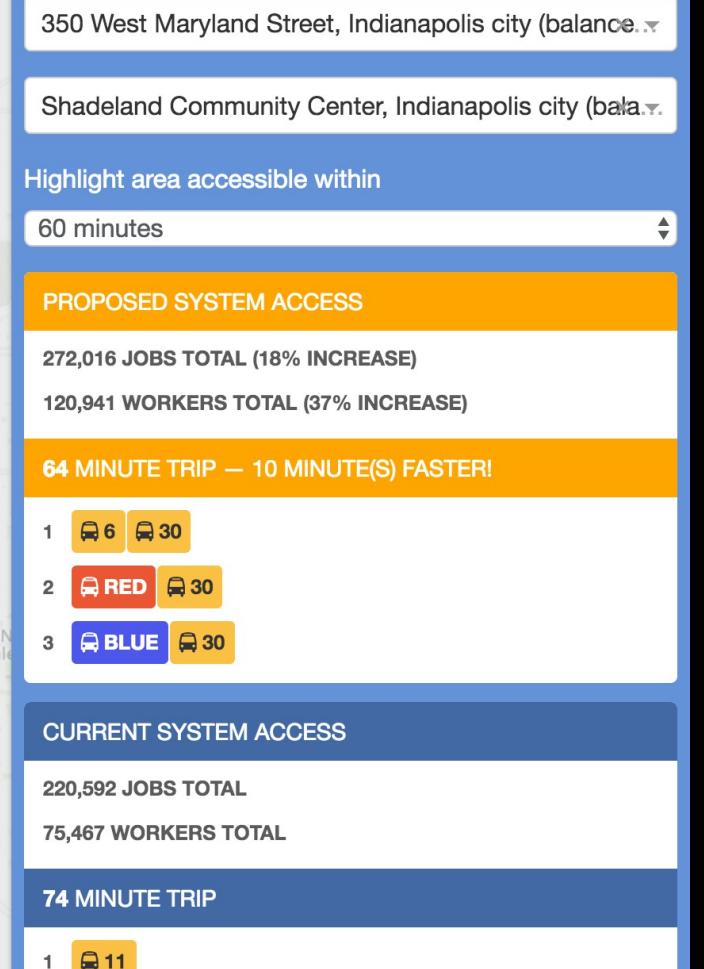